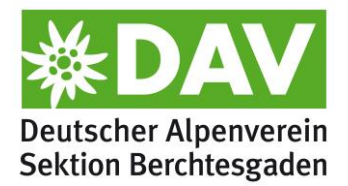

## **Neue Webcam am Stöhrhaus**

## **Aktuelles Wetter und Tourenbedingungen ständig live nachverfolgbar**

In einer schnellen Arbeitsaktion noch vor der Hüttenöffnung des Stöhrhauses hat das Team um Dipl. Ing. (FH) Florian Radlherr von [www.foto-webcam.eu](http://www.foto-webcam.eu/) eine neue Foto-Webcam am Stöhrhaus der DAV Sektion Berchtesgaden installiert. Das Unternehmen ist bekannt für ihre hochqualitativen Lösungen auch an ausgesetzten Standorten, wie z.B. die Webcam am Funtenseetauern. Die Foto-Webcams zeichnen sich dabei durch eine überdurchschnittlich hohe Bildqualität und Auflösung aus, so dass Besucher jederzeit in das Bild hineinzoomen und so auch kleinste Details erkennen können. Auch bei Nacht funktioniert die Technik durch hohe Belichtungszeiten.

Die Webcam am Stöhrhaus ergänzt das bereits umfangreiche Portfolio von Standorten im Berchtesgadener Talkessel. So können sich Besucher und Wanderer bereits vor einer Bergtour über das aktuelle Wetter, die Temperatur, die Schneelage oder den Wegezustand informieren. So ist auf den Bildern nahezu der gesamte Stöhrweg unter den Abstürzen des Rauhen Kopfes zu erkennen.

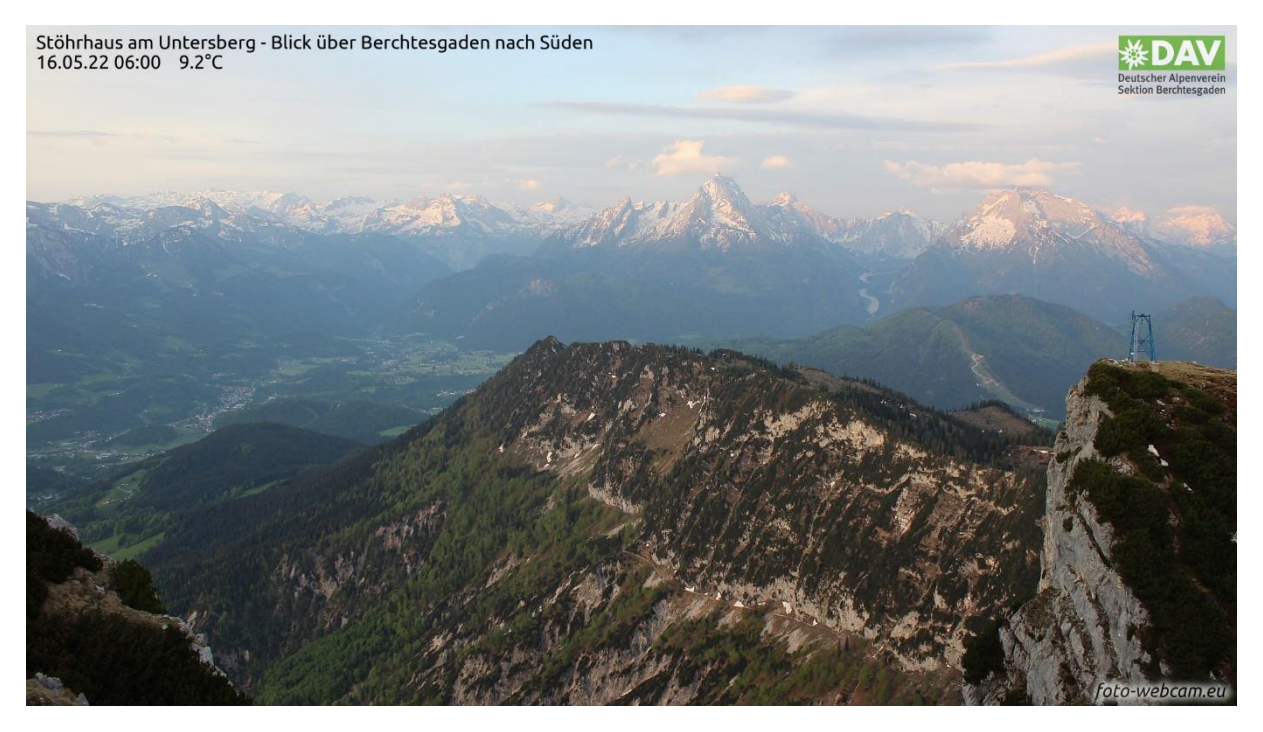

Die neu installierte Webcam zeigt dabei in südlicher Blickrichtung das Panorama über dem gesamten Talkessel. Eingerahmt wird dieses von Jenner, Hochkönig, Kahlersberg, dem steinernen Meer und dem Funtenseetauern, der Schönfeldspitze und vom Watzmann über das Wimbachgries mit Hundstod bis zum Hochkalter.

## **Weblinks:**

<https://www.foto-webcam.eu/webcam/stoehrhaus> <https://dav-berchtesgaden.de/service/webcams.html>

Öffentlichkeitsarbeit und Presse [www.dav-berchtesgaden.de](http://www.dav-berchtesgaden.de/)

 [presse@dav-berchtesgaden.de](mailto:presse@dav-berchtesgaden.de) Seite 1 +49 (179) 678 21 44